# 深圳市普路通供应链管理股份有限公司

# 关于召开 2016 年第三次临时股东大会的通知

#### 本公司及董事会全体成员保证信息披露内容的真实、准确、完整,没有虚假记载、误

#### 导性陈述或重大遗漏。

深圳市普路通供应链管理股份有限公司(以下简称"公司")第三届董事会第十二次会 议的决定,拟于 2016 年 6 月 22 日召开公司 2016 年第三次临时股东大会。本次股东大会采 用现场投票与网络投票相结合的方式进行,现将本次股东大会的相关事项通知如下:

#### 一、召开会议的基本情况

1、召集人:公司监事会

2、会议的召开方式

本次股东大会采取现场投票与网络投票相结合的方式。公司将通过深圳证券交易所交易 系统和互联网投票系统向公司股东提供网络形式的投票平台,公司股东可以在上述网络投票 时间内通过深圳证券交易所的交易系统或互联网投票系统行使表决权。同一股份只能选择现 场投票、网络投票或符合规定的其他投票方式中的一种表决方式。同一表决权出现重复表决 的以第一次投票结果为准。

3、会议召开的日期、时间:

(1)现场会议召开时间为:2016年6月22日(星期三)下午14:00。

(2)网络投票时间为:2016年6月21日-2016年6月22日;其中,通过深圳证券交易所 交易系统进行网络投票的具体时间为:2016年6月22日上午9:30-11:30,下午13:00-15:00; 通过深圳证券交易所互联网投票系统投票的具体时间为:2016年6月21日15:00至2016年6月 22日15:00期间的任意时间。公司股东应选择现场投票、网络投票中或其他表决方式的一种 方式,如果同一表决权出现重复投票表决的,以第一次投票表决结果为准。

4、股权登记日:2016年6月17日(星期五)

5、会议出席对象:

(1)2016年6月17日(星期五)15:00收市后在中国证券登记结算有限责任公司深圳分

公司登记在册的公司股东均有权参加本次股东大会并行使表决权;公司股东也可授权他人

(被授权人不必为本公司股东)代为出席会议和参加表决;不能出席现场会议的股东也可在 网络投票时间内参加网络投票;

(2)公司董事、监事和其他高级管理人员;

(3)公司聘请的见证律师等其他相关人员。

6、现场会议召开地点:深圳市福田区深南大道1006号深圳国际创新中心A栋21楼会议 室

#### 二、本次股东大会审议事项

(一)议案名称

1、《关于补选第三届监事会非职工监事的的议案》

(二)披露情况

以上议案已经公司第三届监事会第七次会议审议通过,决议公告及相关议案的具体内容 详见巨潮资讯网http://www.cninfo.com.cn。

(三)根据《上市公司股东大会规则(2014 年修订)》及《中小企业板上市公司规范 运作指引》的要求,对于影响中小投资者利益的重大事项,需对中小投资者即对单独或合计 持有上市公司 5%以上股份的股东以外的其他股东的表决单独计票并披露。

#### 三、本次股东大会现场会议的登记方法

1、登记时间:2016年6月20日(星期一),9:30-11:30,14:30-17:30;

2、登记方式:

(1)自然人股东须持本人身份证和证券账户卡进行登记,委托代理人出席会议的,须持 本人身份证、授权委托书和证券账户卡进行登记;

(2)法人股东由法定代表人出席会议的,须持营业执照复印件、法定代表人身份证明和 证券账户卡进行登记;由法定代表人委托的代理人出席会议的,须持本人身份证、营业执照 复印件、授权委托书和证券账户卡进行登记;

(3)异地股东可以书面信函或传真办理登记。

3、登记地点:深圳市普路通供应链管理股份有限公司证券事务办公室 信函邮寄地址:深圳市福田区深南大道1006号深圳国际创新中心A栋21楼 深圳市普路通供应链管理股份有限公司证券事务办公室

(信函上请注明"股东大会"字样)

邮编:518000 传真:0755-82874231

4、其他事项:

(1)若因特殊原因无法在登记日办理会议登记的股东或股东代理人,可按照上文第2点 登记方式的要求,凭完整、有效的证明文件在会议现场办理登记;

(2)出席现场会议的股东食宿、交通费用自理;

(3)会议咨询:

联系电话: 0755-82874201

联系人: 张云、倪伟雄

#### 四、参与网络投票的股东的身份认证与投票程序

在本次股东大会上,公司将向股东提供网络投票平台,股东可以通过深圳证券交易所交 易系统或互联网系统(http://wltp.cninfo.com.cn)参加网络投票,网络投票程序如下:

(一)采用交易系统投票的投票程序

1、本次临时股东大会通过深圳证券交易所交易系统进行网络投票的时间为2016年6月22 日上午9:30-11:30,下午13:00-15:00。

2、投票期间,交易系统将挂牌一只投票证券,股东以申报买入委托的方式对表决事项 进行投票表决:

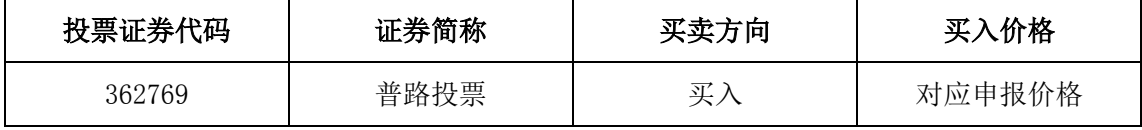

3、股东投票的具体流程为:

(1)输入买入指令;

(2)输入证券代码362769;

(3)在"委托价格"项下填报股东大会议案序号,以1.00元代表议案1。每一议案应以 相应的价格分别申报,具体如下表:

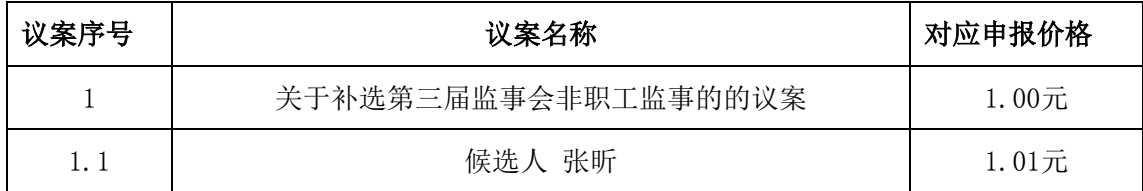

(4)上述议案将采取累积投票方式选举,累积投票议案的投票方式为:

在"委托股数"项下填报选举票数:选举监事时,每位股东拥有对监事候选人的累计表 决票数为其持股数 **×**1

股东可以将其拥有的表决票数全部投给一个候选人,也可以分散投给多个候选人。若候 选人的累积投票票数超过股东的累积表决票数上限,则投票无效。

(二)采用互联网投票的投票程序

1、股东获取身份认证的具体流程

按照《深圳证券交易所投资者网络服务身份认证业务实施细则》的规定,股东可以采用 服务密码或数字证书的方式进行身份认证。

(1) 申请服务密码的流程

登陆网址: http://wltp.cninfo.com.cn的"密码服务专区";填写"姓名"、"证券 帐户号"、"身份证号"等资料,设置6-8位的服务密码;如申请成功,系统会返回一个4 位数字的激活校验码。

(2)激活服务密码

股东通过深交所交易激活系统比照买入股票的方式,凭借"激活校验码"激活服务密码。 该服务密码需要通过交易系统激活后使用,激活后五分钟即可使用。服务密码激活后长期有 效,在参加其他网络投票时不必重新激活。密码激活后如遗失可通过交易系统挂失,挂失后 可重新申请,挂失方法与激活方法类似。申请数字证书时,可向深圳证券信息公司或其委托 的代理发证机构申请。

2、股东根据获取的服务密码或数字证书可登录http://wltp.cninfo.com.cn进行互联 网投票系统投票。

(1)登录http://wltp.cninfo.com.cn,在"上市公司股东大会列表"选择"深圳市普 路通供应链管理股份有限公司2016年第三次临时股东大会投票";

(2)进入后点击"投票登录",选择"用户名密码登录",输入您的"证券帐号"和"服 务密码";已申领数字证书的投资者可选择CA证书登录;

(3)进入后点击"投票表决",根据网页提示进行相应操作;

(4)确认并发送投票结果。

(三)注意事项

1、网络投票不能撤单;

2、对同一表决事项只能申报一次,多次申报的以第一次申报为准;

3、同一表决权既通过交易系统又通过网络投票、现场投票,以第一次为准;

4、如需查询投票结果,请于投票当日下午18:00以后登录深圳证券交易所互联网投票系 统(http://wltp.cninfo.com.cn),点击"投票查询"功能,可以查看个人网络投票 结果,或通过投票委托的证券公司营业部查询。

### 五、其他事项

- 1、会议联系人:张云、倪伟雄
- 2、电话:0755-82874201
- 3、传真:0755-82874231
- 4、联系地址:深圳市福田区深南大道1006号深圳国际创新中心A栋21楼
- 5、邮编:518000
- 6、本次会议与会股东或代理人交通、住宿等费用自理。

7、网络投票系统异常情况的处理方式:网络投票期间,如网络投票系统遇突发重大事 件的影响,则本次股东大会的进程按当日通知进行。

### 六、备查文件

- 1、第三届董事会第十二次次会议决议
- 2、第三届监事会第七次会议决议

特此公告。

深圳市普路通供应链管理股份有限公司

2016年6月6日

## 附件:授权委托书

# 授权委托书

兹全权委托\_\_\_\_\_\_\_先生(女士)代表本人\_\_\_\_\_\_\_\_\_\_\_\_\_\_\_\_\_\_\_\_\_\_\_\_\_\_(单位)出席 深圳市普路通供应链股管理份有限公司2016年第三次临时股东大会,并于本次股东大会按照 下列指示就下列议案投票,如没有做出指示,代理人有权按自己的意愿表决。

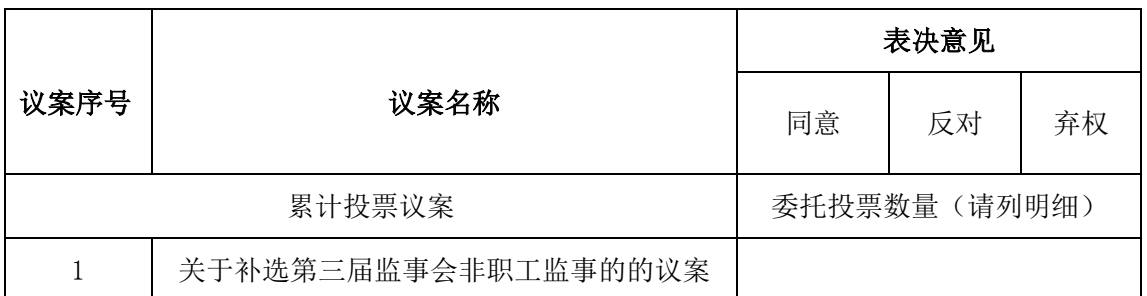

说明:1、股东请在选项中打√,每项均为单选,多选无效。

2、未填、错填、字迹无法辨认的表决票,以及未投的表决票均视为"弃权"。

3、授权委托书用剪报或复印件均有效。

受托日期: 年 月 日

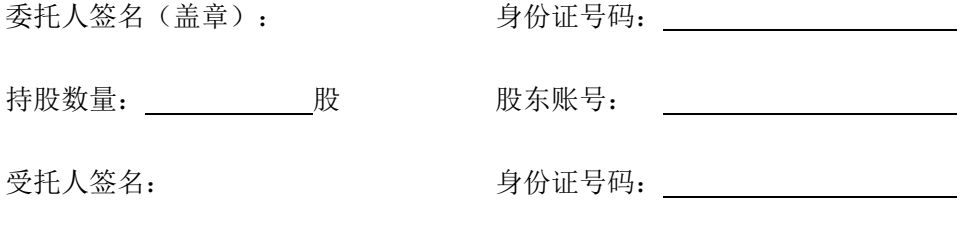

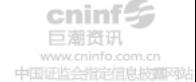